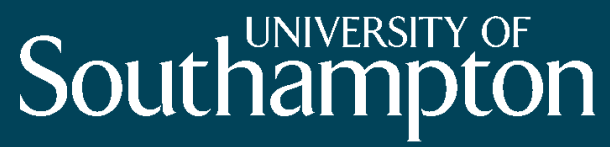

School of Engineering Sciences

# Environmental Simulations on the NGS

Andrew Price 10 April 2008

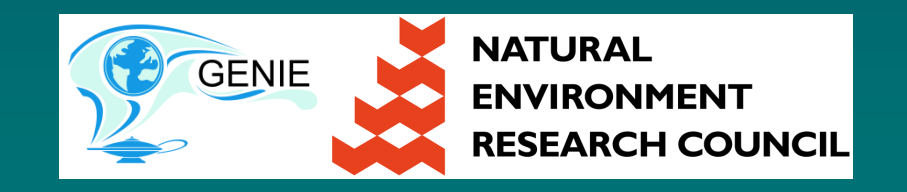

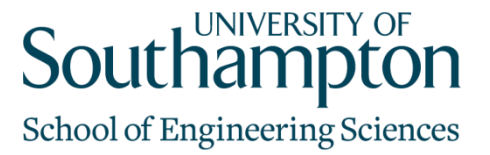

#### **Overview**

- GENIE Project
- Grid computing infrastructure
	- Compute
	- Data
	- Workflow
	- Collaborative Study
- GENIE model studies on the National Grid Service

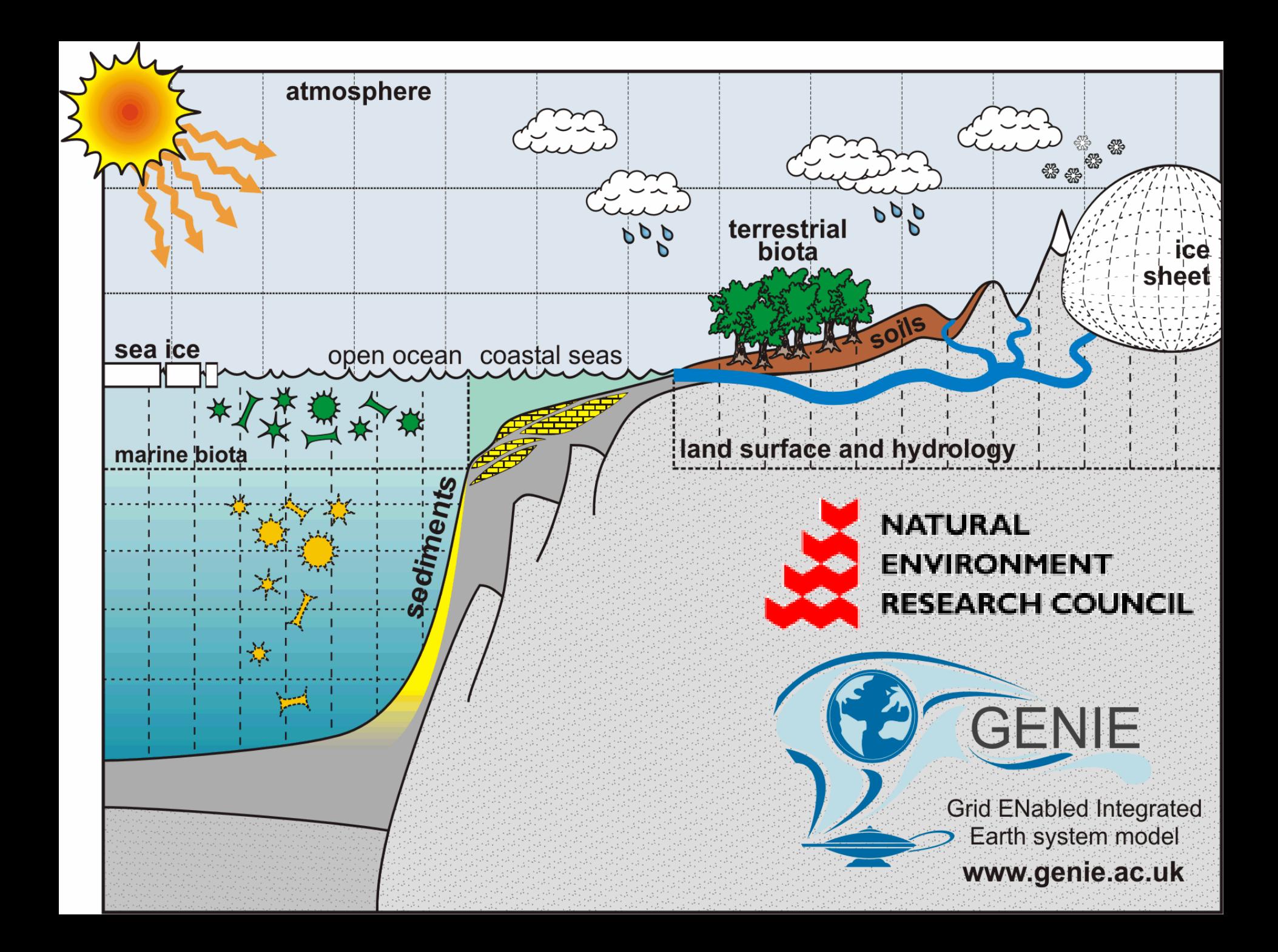

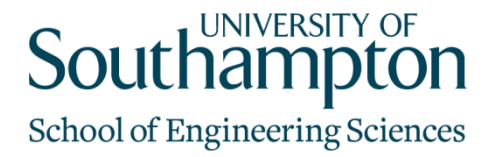

### Scientific Aims

- Orbital parameters affect incident radiation and climate
- Biological and geological processes interact with, and feedback upon, the climate (via, for instance,  $\mathrm{CO}_2)$

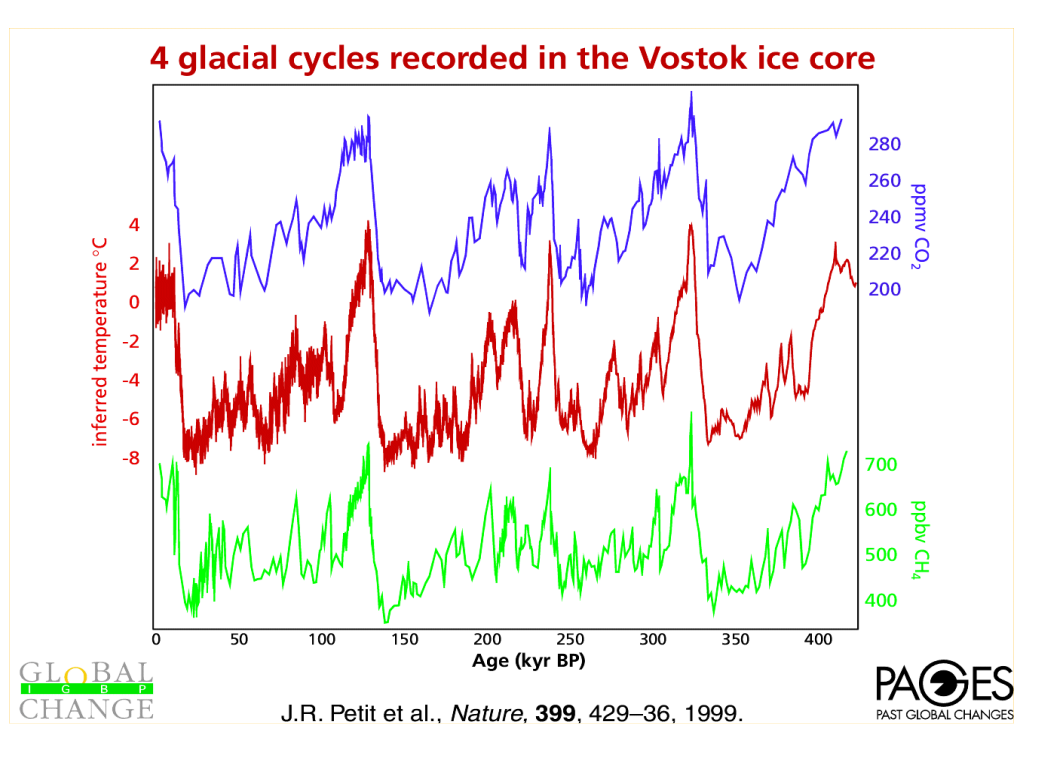

The mechanisms that have driven the most fundamental changes of planet Earth are not yet fully understood.

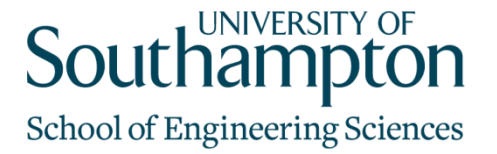

#### Climate Change

• Source: http://www.climate.unibe.ch/

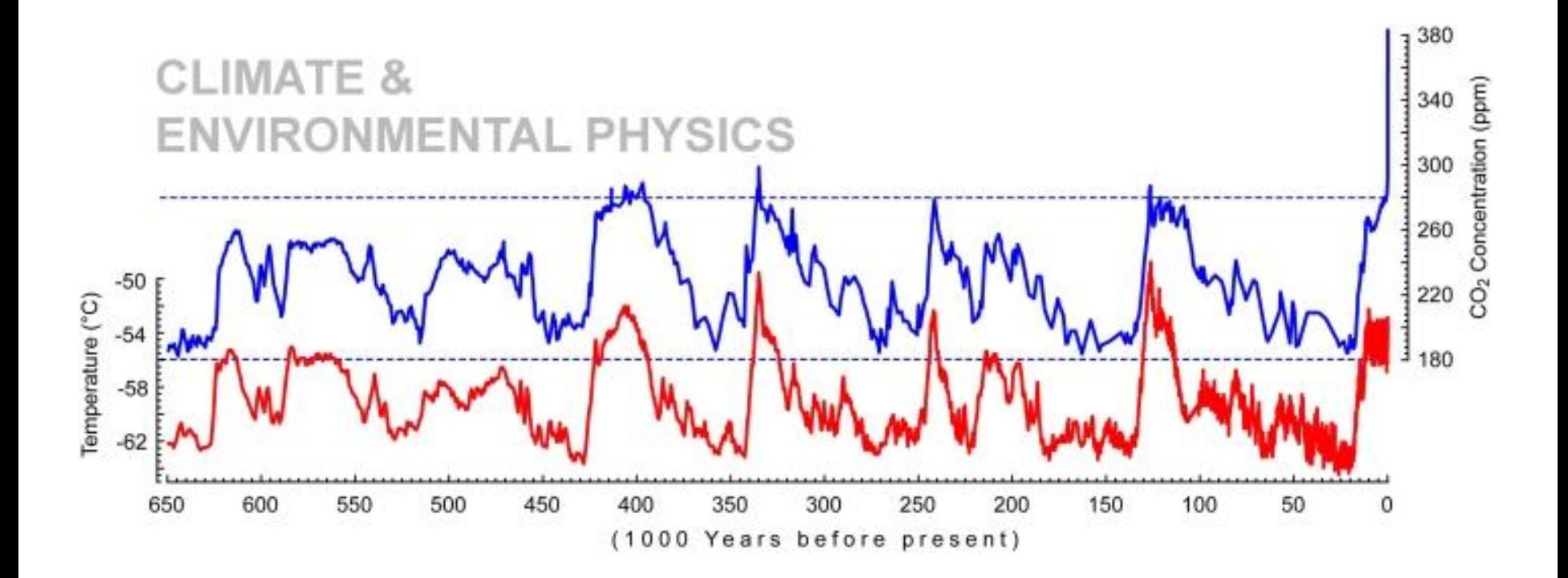

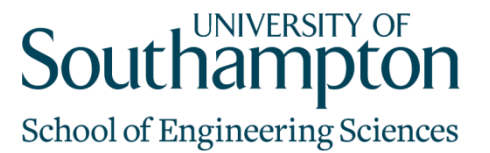

#### GENIE UK Community

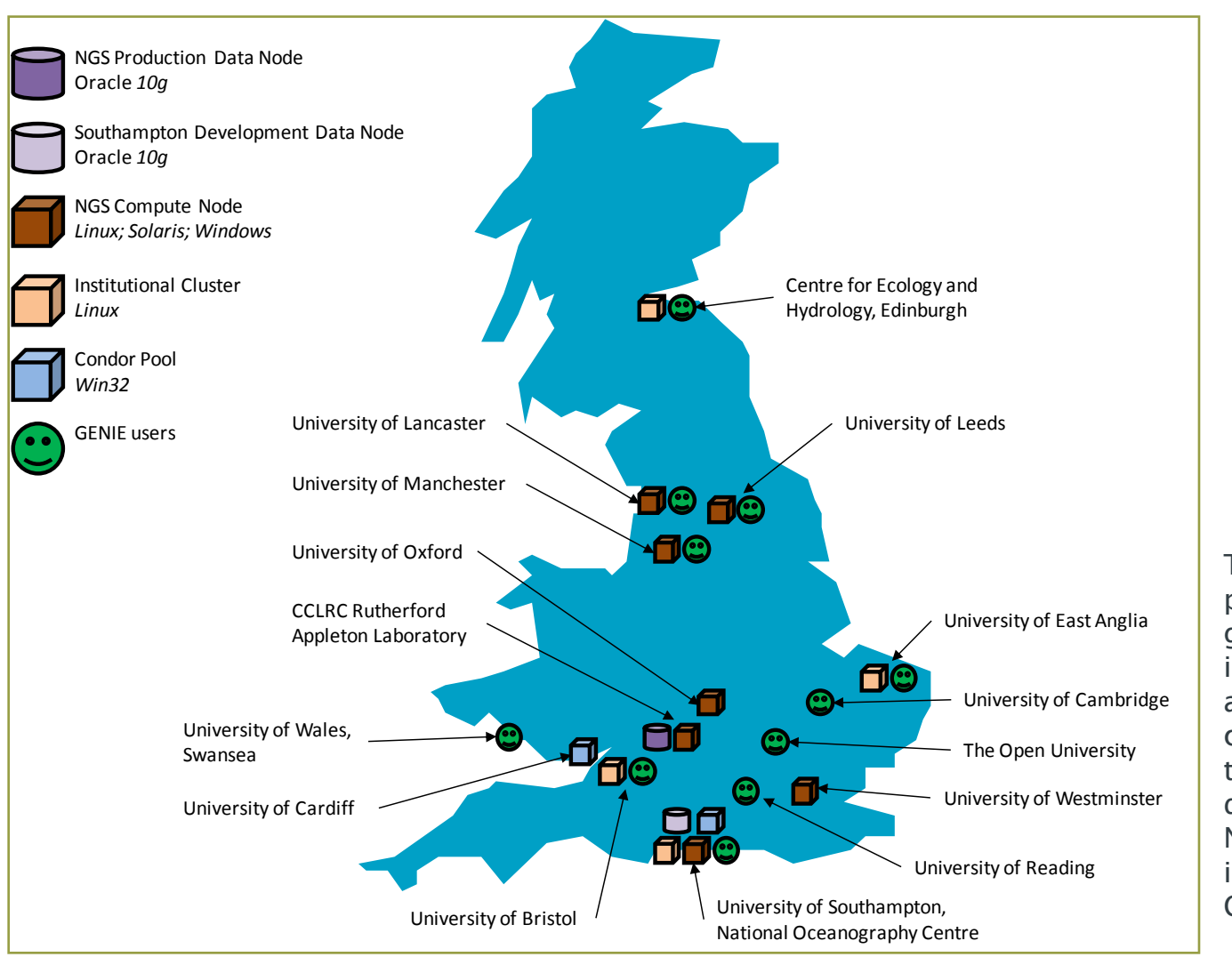

6 The GENIE user base is primarily UK based with a growing number of international collaborators and users. The Grid computing software is used to exploit compute and data resources on the UK National Grid Service and institutional clusters and Condor pools.

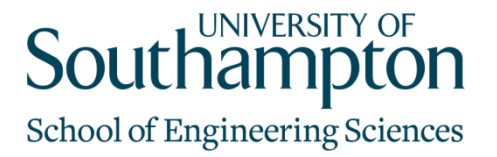

## GENIE Project Aims

- Develop a Grid-based computing framework
	- to flexibly couple together state-of-the-art components to form a unified Earth System Model (ESM)
	- to execute the resulting ESM across a computational Grid
	- to share the distributed data produced by simulation runs
	- to provide high-level open access to the system, creating and supporting virtual organisations of Earth System modellers

UNIVERSITY OF School of Engineering Sciences

### Geodise Toolboxes

#### • Geodise Compute Toolbox

- Grid access from the Desktop
- Matlab and Jython interfaces
- Globus and Condor support
- Geodise Database Toolbox
	- Associate metadata with data
	- Programmatic and GUI access

#### • OptionsMatlab

- Engineering Design Optimisation
- Suite of multi-dimensional optimisation algorithms

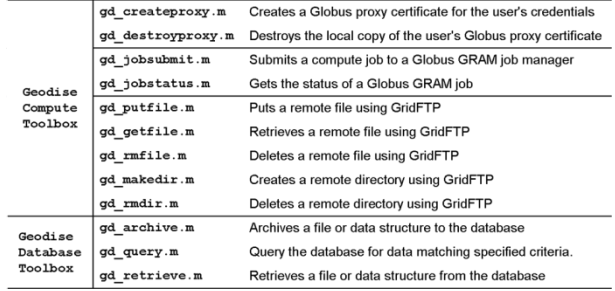

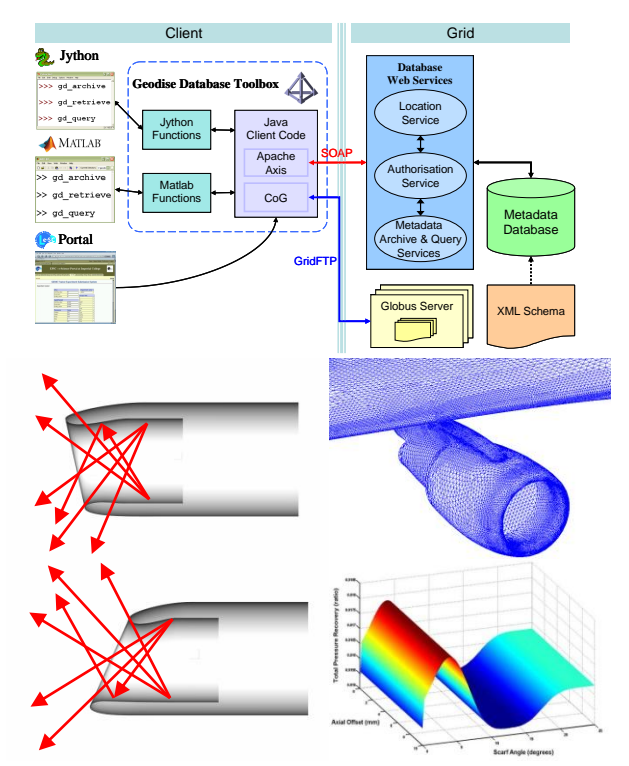

#### Grid Computation

## **Southampton**

School of Engineering Sciences

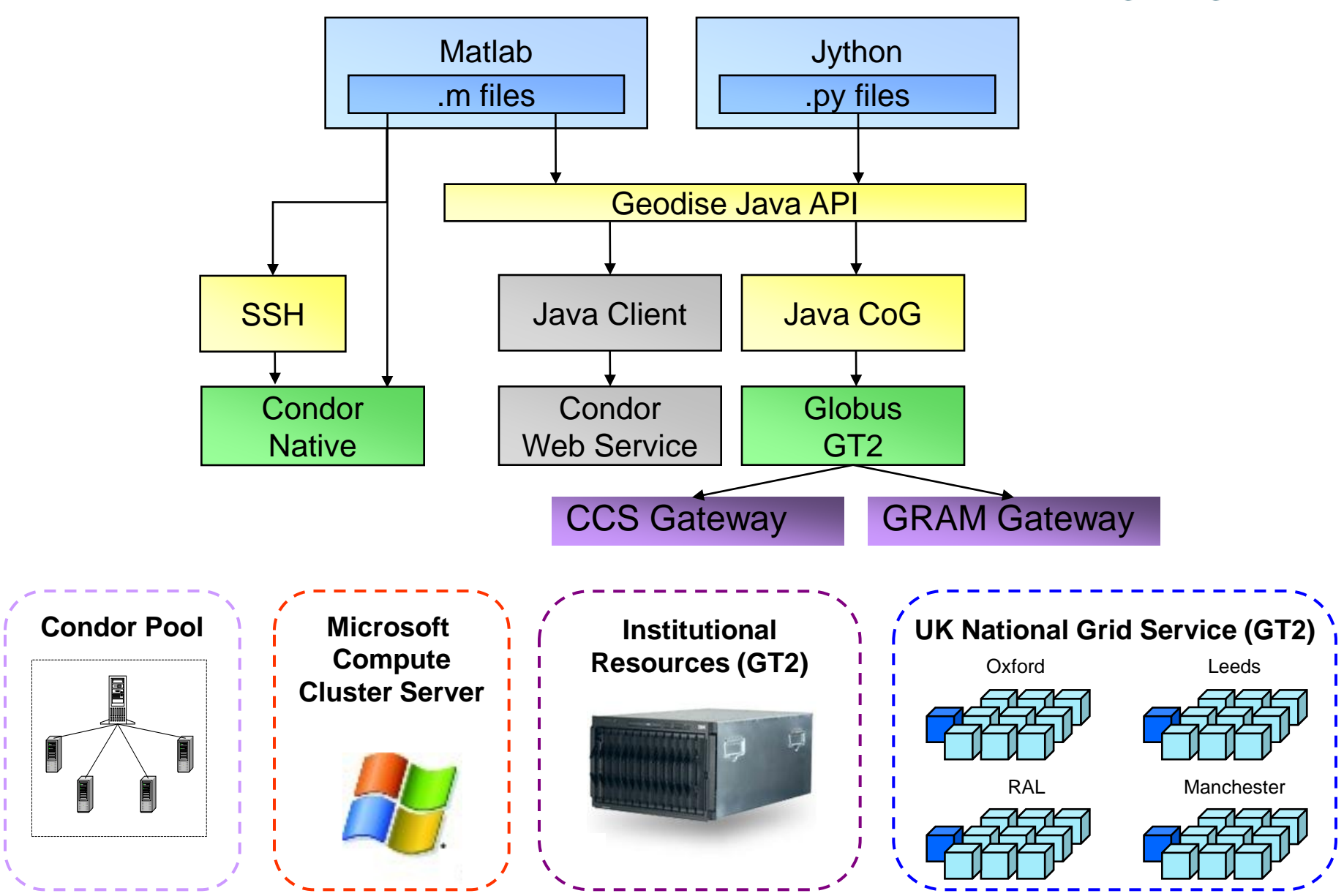

9

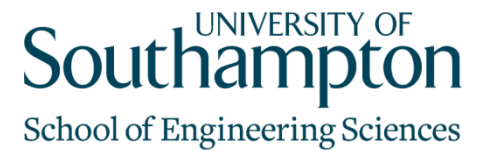

#### Data Management System

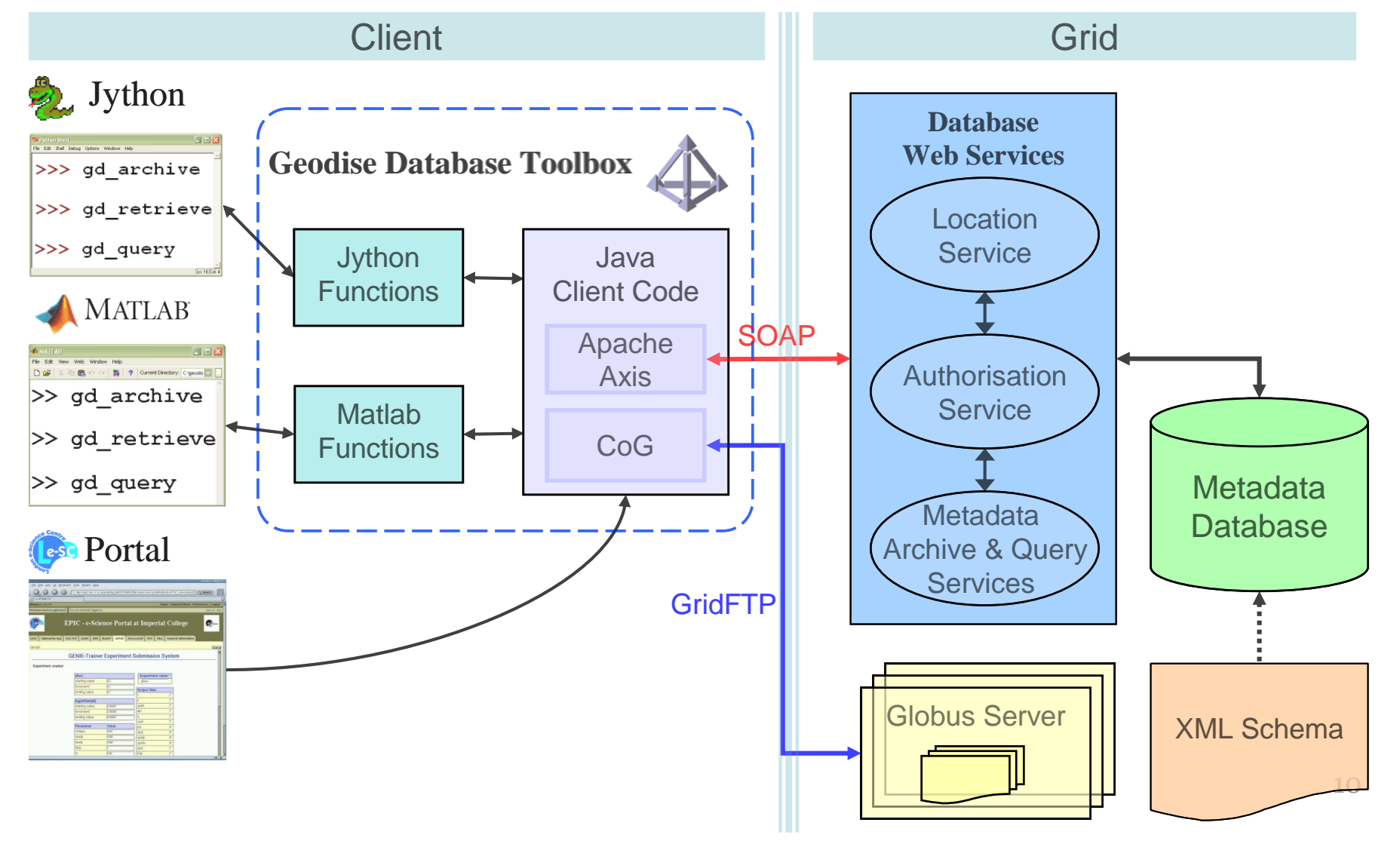

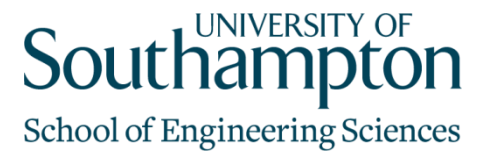

#### Workflow

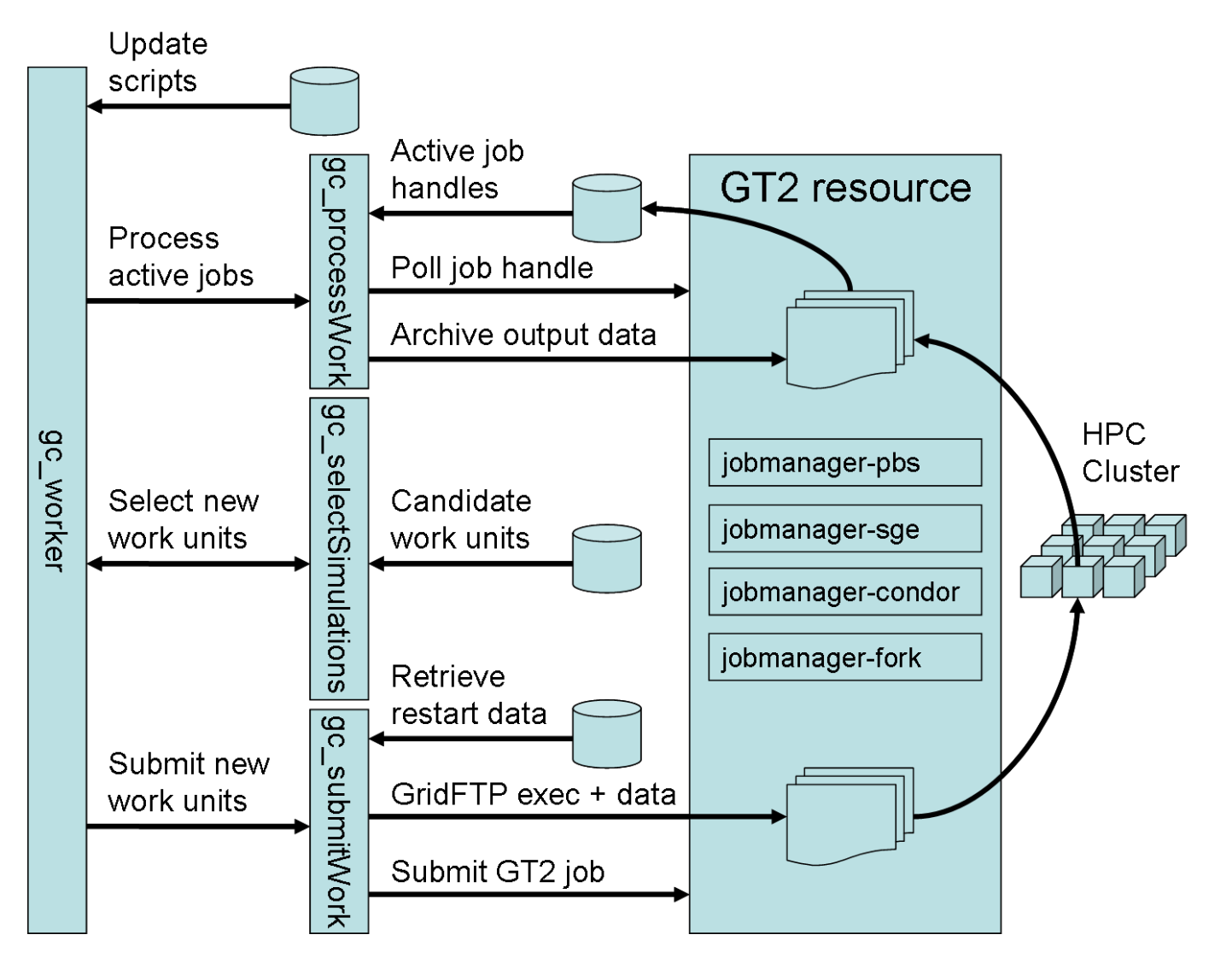

Workflow schematic for the activities of the gc\_worker script. Simulations are advanced through to completion be the automated submission of compute jobs 11

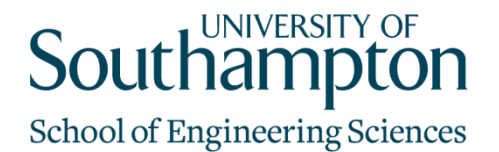

#### Optimisation Workflow

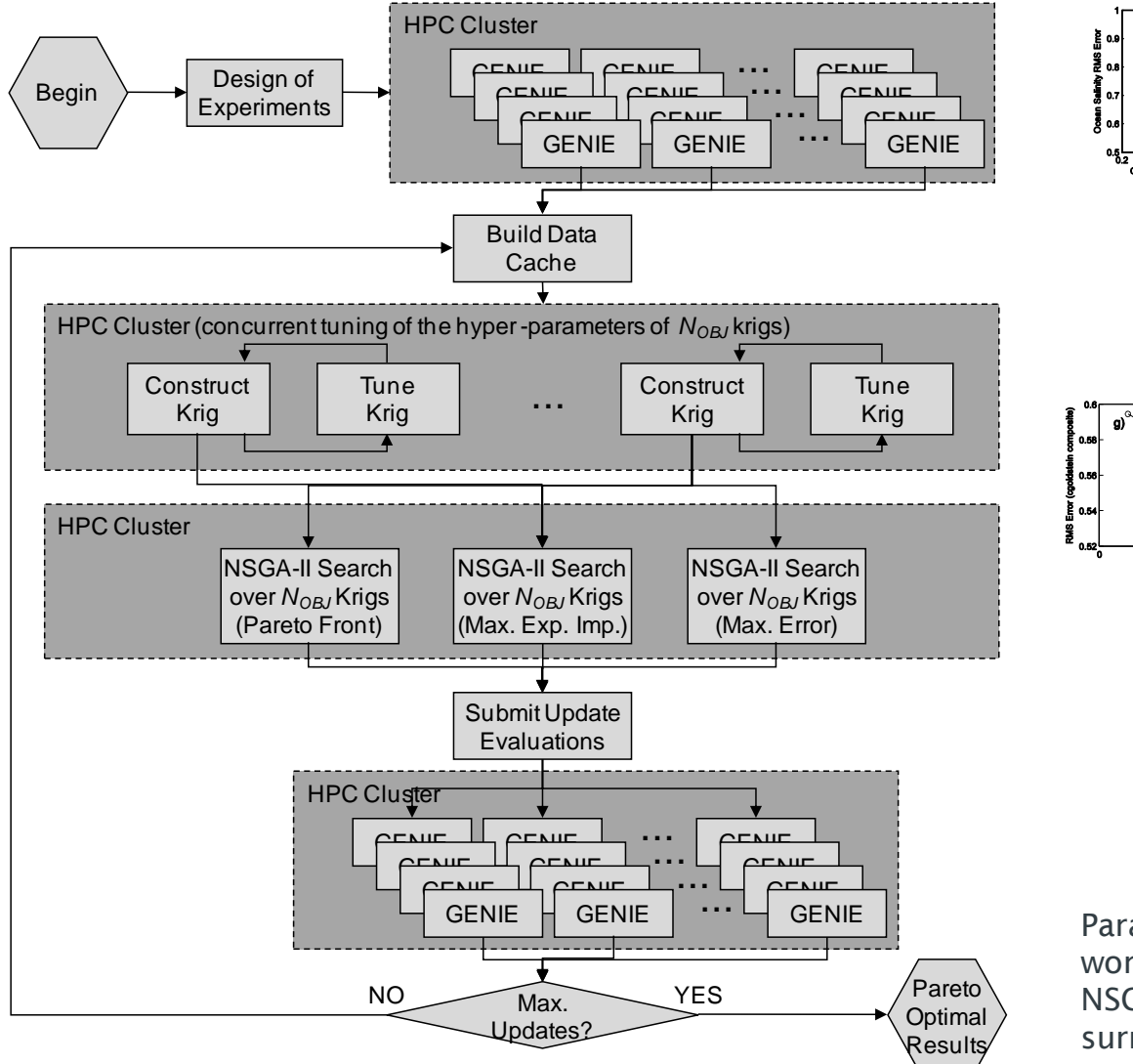

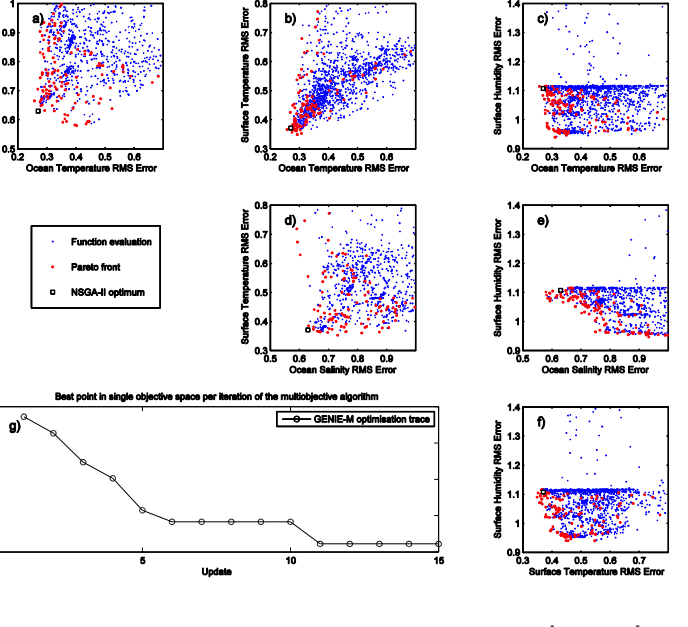

Pareto optimal results indicated in red

Parameter estimation workflow using the NSGA-II method with surrogate modelling

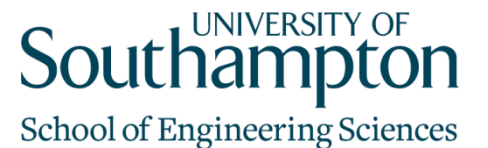

#### Windows Workflow Foundation

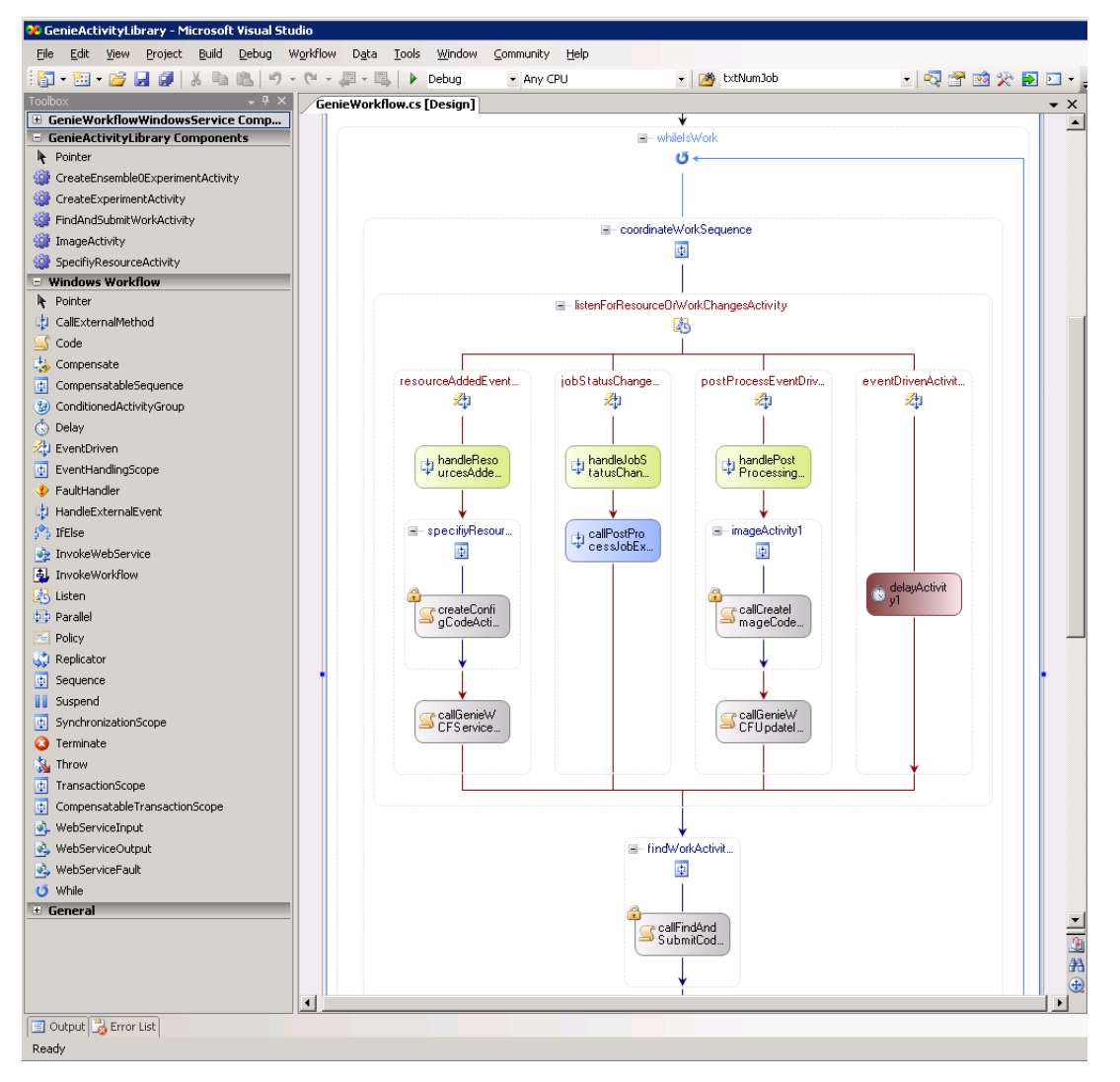

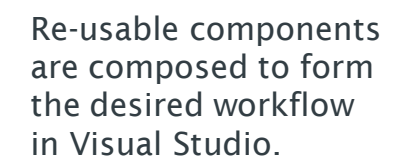

**Southampton** School of Engineering Sciences

#### Collaborative Study

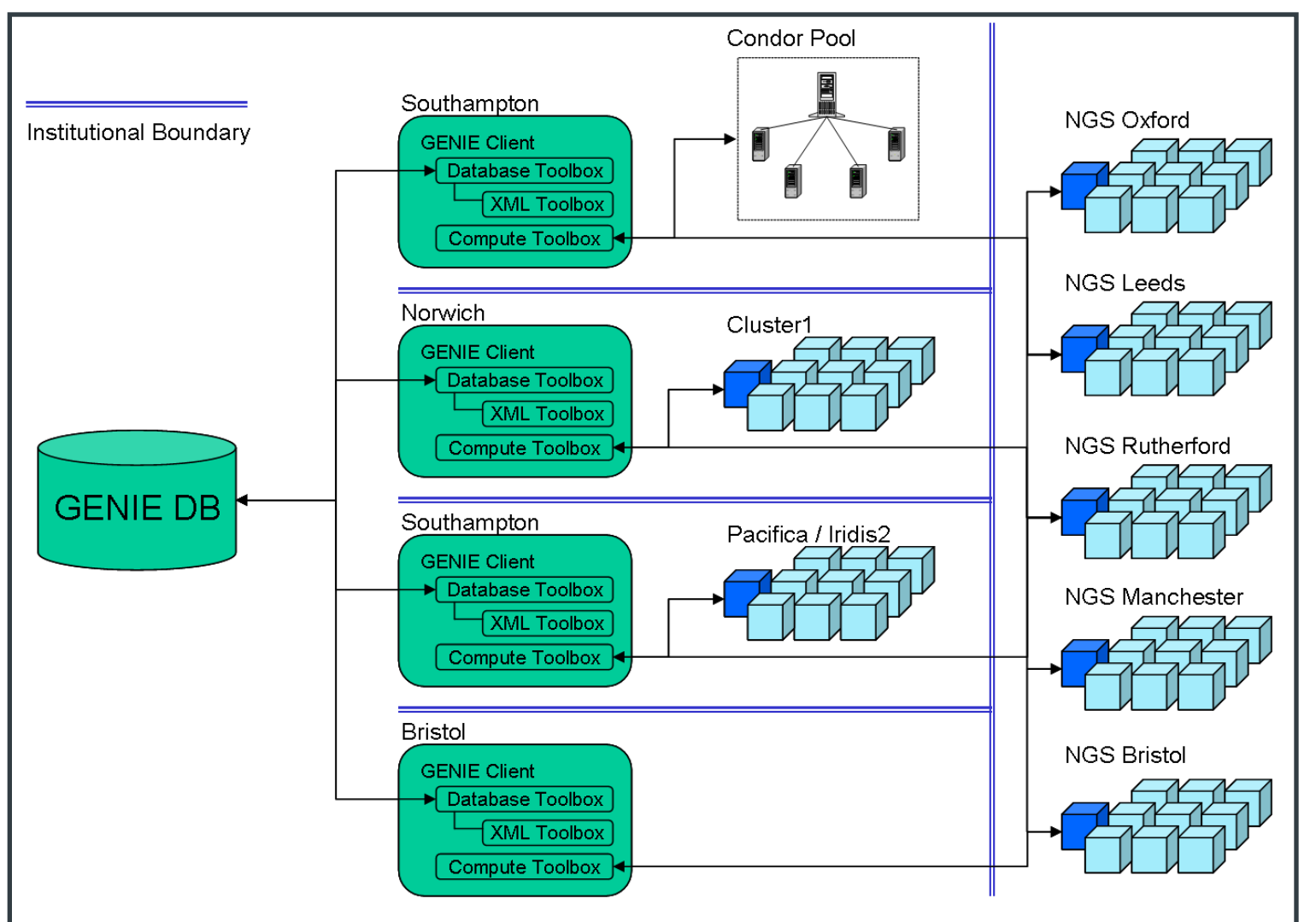

Schematic of GENIE client deployments at member institutes and the resources exploited to perform large ensemble calculations mediated by the GENIE database.

**UNIVERSITY OF** Southamp School of Engineering Sciences

# Use of Grid Computing

- No single institute had sufficient computing resource
- 12 ensemble studies
	- 362 simulations
	- 428,000 model years
	- 3,736 compute tasks
- 46,992 CPU hours
	- 1958 days  $= 5.36$  years
- 9 compute resources
	- 5 nodes of UK National Grid Service
	- 3 Institutional HPC Clusters
	- Southampton University Condor pool

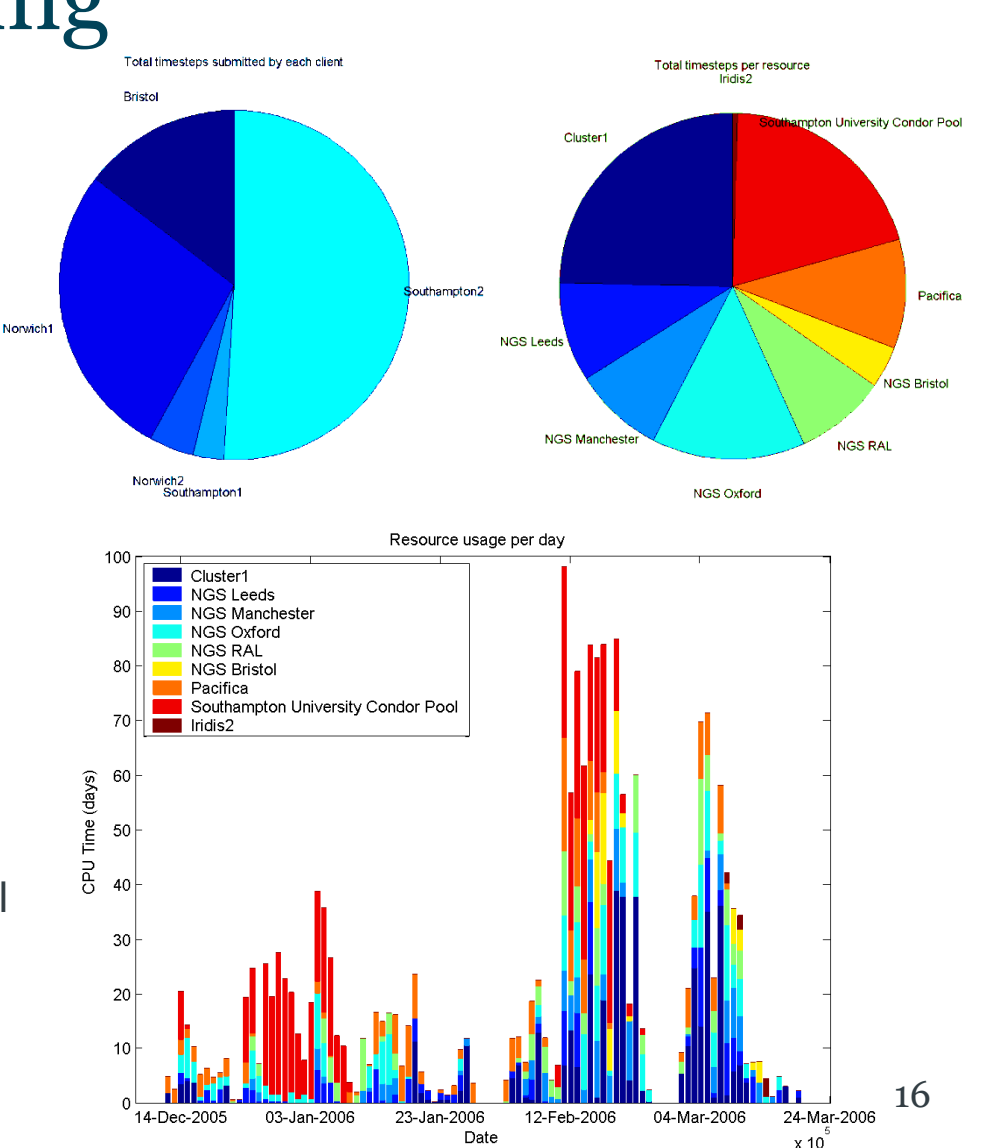

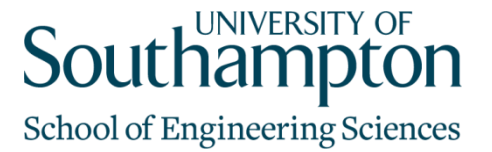

#### Thermohaline Circulation

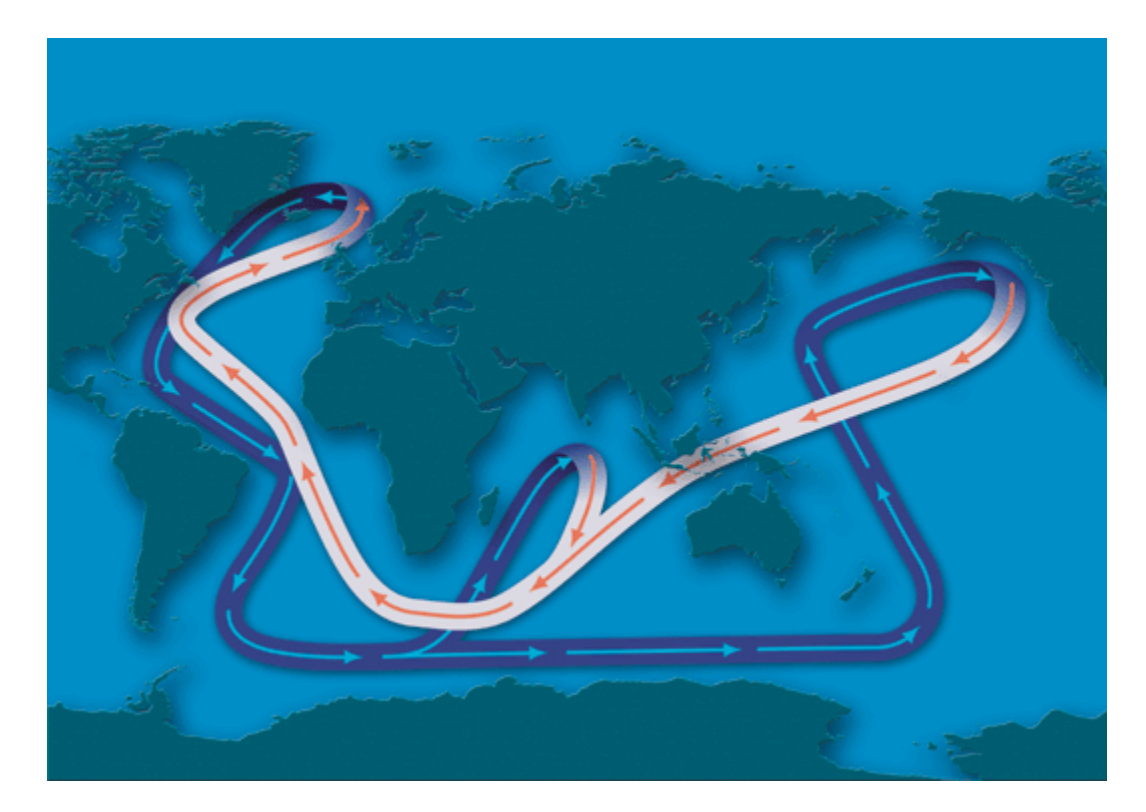

The Earth's oceans are linked by a system of currents, driven by temperature and salinity, collectively known as the Global Conveyor Belt.

WOODS HOLE OCEANOGRAPHIC INSTITUTION

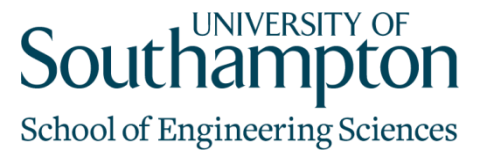

#### Interactive Monitoring GUI

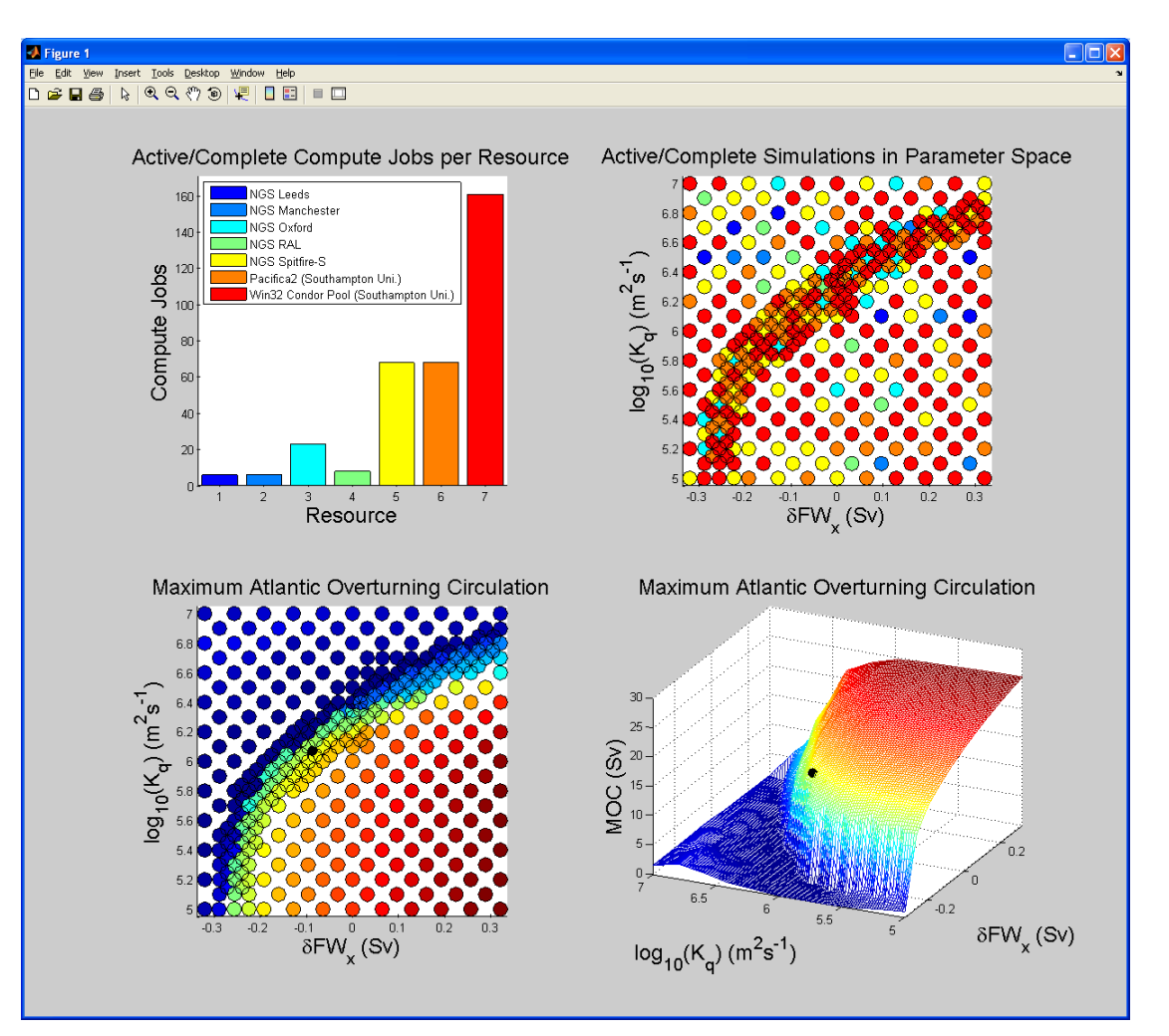

The existing Matlab GUI is also used for interactive analysis ansd post-processing of the experiment data sets.

#### **Atlantic Overturning Circulation "ON" Difference: "ON" - "OFF"**

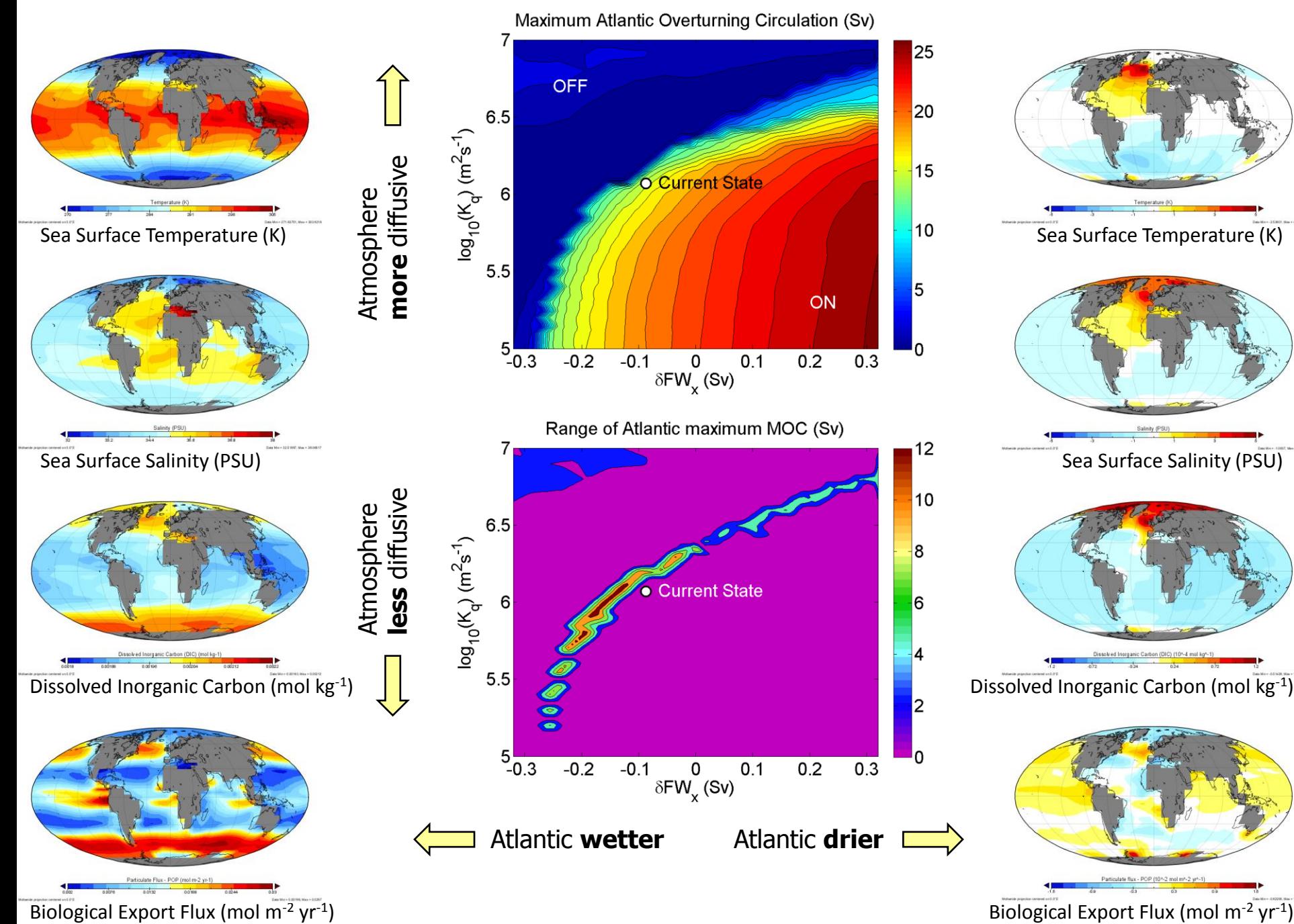

**Southampton School of Engineering Sciences** 

#### The GENIE Team

*Principal Investigator – GENIEfy (2005-2008):*  **Tim Lenton –** *UEA Norwich*

#### *Research Team and Collaborators:*

**James Annan –** *FRSGC, Japan* **Chris Armstrong –** *Manchester* **Chris Brockwell –** *UEA Norwich* **David Cameron –** *CEH Edinburgh* **Peter Cox –** *Hadley Centre (UKMO)* **Neil Edwards –** *Open University* **Sudipta Goswami –** *UEA Norwich* **Robin Hankin –** *NOC Southampton* **Julia Hargreaves –** *FRSGC, Japan* **Phil Harris –** *CEH Wallingford* **Martin Johnson –** *UEA Norwich* **Valerie Livina –** *UEA Norwich* **Dan Lunt –** *Bristol* **Richard Myerscough –** *NOC Southampton* **Andy Ridgwell –** *Bristol* **Ian Rutt –** *Bristol* **Gethin Williams –** *Bristol* **Mark Williamson –** *UEA Norwich*

- 
- 
- 
- 
- 
- 
- 
- 
- 
- 
- **Zhuoan Jiao –** *Southampton e-Science Centre*
	-
- **Eleftheria Katsiri –** *London e-Science Centre*
	-
	-
	-
- **Sofia Panagiotidi –** *London e-Science Centre*
- **Andrew Price –** *Southampton e-Science Centre*
	-
	-
	-
	-
- **Gang Xue –** *Southampton e-Science Centre*
- **Andrew Yool –** *NOC Southampton*

*Principal Investigator – GENIE (2002-2005):* **Paul Valdes –** *Bristol*

*Co-Investigators / Management team:*

**Peter Challenor –** *NOC Southampton* **Rupert Ford –** *Manchester* **Eric Guilyardi –** *Reading* **John Gurd –** *Manchester* **Richard Harding –** *CEH Wallingford* **Robert Marsh –** *NOC Southampton* **Tony Payne –** *Bristol* **Graham Riley –** *Manchester*

**John Shepherd –** *NOC Southampton* **Rachel Warren –** *UEA Norwich*

**Andrew Watson –** *UEA Norwich*

ぬねる

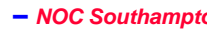

- **Trevor Cooper-Chadwick –** *Southampton e-Science Centre*
- **Simon Cox –** *Southampton e-Science Centre*
- **John Darlington –** *London e-Science Centre*
	-
	-
	-
	-
	-
	-
	-
	-
	-
	-

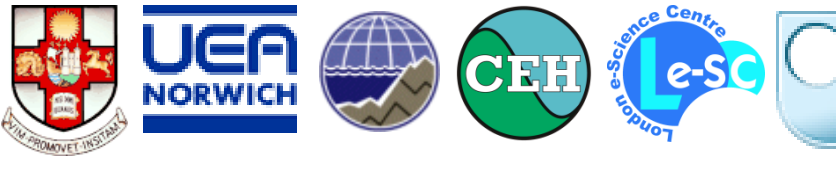

**Southampton** 

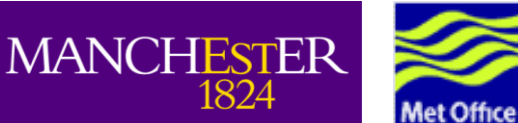

20

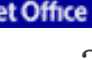